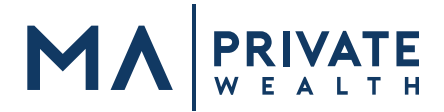

We've made enrolling in to your online access to your accounts held at National Financial Services (NFS) quick and easy, so you can take advantage of 24/7 access to your account information. Simply follow these instructions to enroll in your account through the NFS client web portal, Wealthscape Investor. Please take note of your User ID, password and answers to your security questions for future access.

Go to <https://www.wealthscapeinvestor.com/midatlantic>

## Wealthscape currently supports the following browsers:

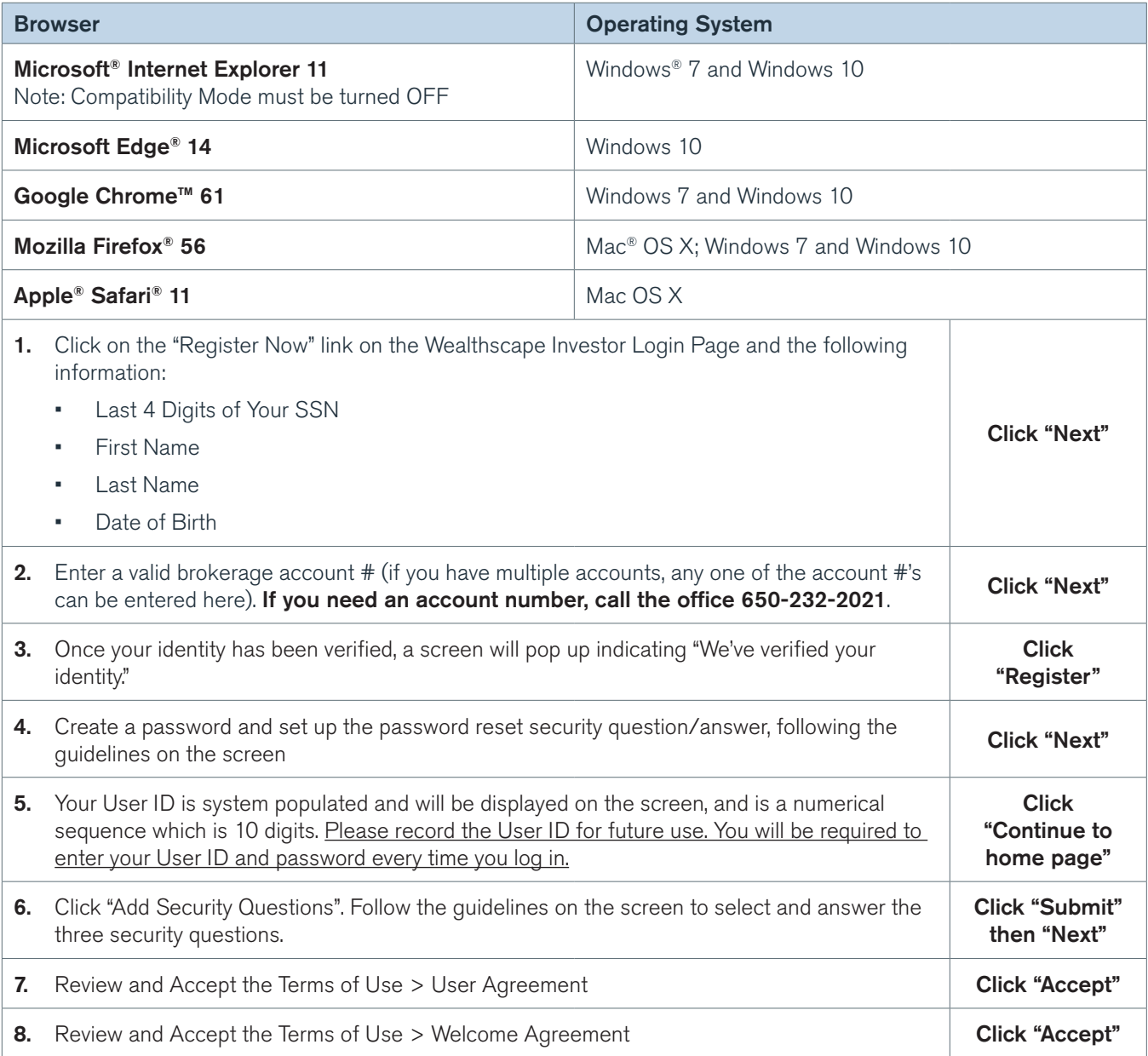

Please note that registration through Wealthscape Investor will give you access to all accounts that are associated with your own Social Security number. If you have a family member in your household with an individual account, you will not see their account under your log in. For more information on household level access, please email [info@MAprivatewealth.com.](mailto:info%40MAprivatewealth.com?subject=)